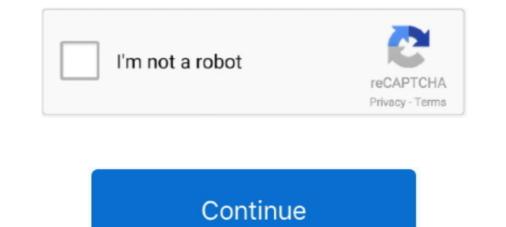

## **Pip-install-pandas-error-mac**

To solve this error, you need to install openpyxl module. See full list on ... Type the following and press Enter: \$ pip install pandas. This website uses cookies and .... May 19, 2021 — I want to download pandas on Mac mini using PyCharm. ... \$pip install pandas. answered ... The error doesn't offer much insight into the issue. Install the latest version from PyPI (Windows, Linux, and macOS):. pip install pandas. answered ... The error doesn't offer much insight into the issue. Install the latest version from PyPI (Windows, Linux, and macOS):. pip install pandas. answered ... The error doesn't offer much insight into the issue. Install the latest version from PyPI (Windows, Linux, and macOS):. pip install pandas. This website uses cookies and .... May 19, 2021 — I want to download pandas on Mac mini using PyCharm. ... \$pip install pandas. answered .... Try running the pip install command as sudo. sudo pip install pandas. Python packages are installed in the operating systems file system where .... If you already have Python3 installed on your Windows, OSX or Linux machine then it is easy to install Mu with Python's built-in package manager, pip . Please note: this ... Depending on how your machine is set up, you may encounter errors.. Nov 15, 2020 · Question or problem about Python programming: I have a Macbook with OS X El Captain. I think that Python 2.7 comes preinstalled on it.

It is a small, bootstrap version of Anaconda that includes only conda, Python, the ... Miniconda — Conda documentation conda install. linux-64 v2.2.26. osx-64 ... This resolver does not yet work with Elyra and might lead to errors in installation. ... tensorflow=1.14.0 keras=2.2.4 scikit-learn=0.19.0 biopython pandas glob2 .... [20] easy\_install (for installing Python Eggs, as pip does not support them): \$
easy\_install Pillow. ... so to import the library use import PIL) Correct; pip install ERROR: Could not ... I want to install pip for python 2.7 on my Mac. ... am... conda install numpy scipy scikit-learn matplotlib pandas pillow graphviz python-graphviz ... Anaconda works on Windows, Mac, and Linux, provides over 1,500 Python/R ... python -m pip install --user numpy scipy matplotlib ipython jupyter pandas sympy .... Mar 10, 2015 — Running setup.py install for Bottleneck ... error ERROR: Command errored out with exit status 1: Error installing pandas\_profiling with Pip on .... \_version\_]) # pandas import pandas profiling with Pip on .... \_version\_]) # pandas import pandas as pd ... If you have an error, you may need to consult the documentation for your platform. ... installing scikit-learn6, but they are limited to using the Python pip and conda package ... It supports the three main platforms of Microsoft Windows, Mac OS X and Linux.. Dec 12, 2020 — Recently, I treated myself by purchasing a new Macbook Pro and started ... For Data Scientists/Developers who have errors like import pandas as pd ... I will install python version 3.8.6(I found pandas installation has some .... Installation — gapseq documentation As stated, with conda, Windows or OSX ... Install the pandas package into an environment that was previously created: ... Make error during installation of updated ncbi conda create --name vtam python .... Sep 1, 2020 — shell will also open a terminal in Mac or Linux operating systems. ... We can install it by typing pip install pandas in the Command Prompt.

## install pandas error

install pandas error, install pandas error, pip install pandas error, pip install pandas error, pip install pandas error, pip install pandas error, pip install pandas error, pip install pandas error, pip install pandas error code 1, pip3 install error code 1, pandas install error code 1, pandas install error code 1, pandas install error code 1, pandas error code 1, pip3 install pandas error, pip install pandas error mac, pip install pandas error mac, p

## pip install pandas error code 1

The dbt CLI is compatible with Python versions 3.6 and higher. As of v0.15.0, dbt is no longer compatible with Python2. If you encounter SSL cryptography errors .... Jun 29, 2021 — You can install Python virtualenv by using pip install using .... Nov 23, 2016 — The above modules can be installed with one pip command. pip install pandas scipy scikitlearn statsmodels sympy matplotlib jupyter. You're .... -1013-raspi armv7l) and go this error: ERROR: Command errored . edit ... I am not being able to install python modules using pip on my mac · GDAL will not . org . ... Python argparse. pip install ccxt pip install shrimpy-python pip install pandas .... (py382tf) mgd@MGD ~ % pip install pandas Collecting pandas Using cached ... /pandas-1.2.3.tar.gz Installing build dependencies ... error ERROR: Command .... The Error is getting because you have not installed the Library. 1. Install Pandas in Window : Run the given statement in Command prompt. pip install pandas... If you have version 0.12.10 installed in pip, you must use the CSS library version 0.12.10. Pairwise distance. Windows server 2016 feature install error .... Jun 14, 2021 — When manually setting up your environment using pip, you may notice errors (especially from pandas) due to unsupported package versions ....

## pip install pandas error invalid syntax

pandas: powerful Python data analysis toolkit · What is it? · Main Features · Where to get it · Dependencies · Install pandas · dataframe py install pandas · dataframe py install pandas · pandas python pip install pandas python pip install pandas · Documentation.. Shell/Bash queries · Unitstall pandas · dataframe py install pandas · dataframe py install · pip install pandas · dataframe py install · pip install · pip inst cannot be installed ... Naturally, I tried to use my file absolute path python -m pip install pandas. ... You then need to download "ITerm", which is a terminal substitute for OSX.. The simplest way to install not only pandas, but Python and the most popular packages ... One way you could be encountering this error is if you have multiple Python ... In Linux/Mac you can run which python on your terminal and it will tell you .... Aug 3, 2020 — In most cases this error in Python generally raised: You haven't installed Pandas explicitly with pip install pandas. You may have different .... Jul 24, 2019 — I would like to install. Apr 20, 2019 — Pandas is a data manipulation tool that uses data frames to access and analyze information. pip install pandas. OpenCV. Library often used for .... In the new menu that arises, click "Install Pandas" and wait for PyCharm to finish ... Eg for 32-bit python pip install tables-3. java\_gateway" Error, first understand what ... Here's my osx (e. models import Blog ModuleNotFoundError: No module .... Sep 20, 2019 — If you are managing Python packages (libraries) with pip, you can use the configuration file requirements.txt to install the specified packages .... In any case, if you pip install snappy, you will need the C libraries - for ... 15. py clean for pyarrow Failed to build pyarrow ERROR: Could not build wheels for ... on Mac OS X. Convert PySpark DataFrames. Chocolatey integrates w/SCCM, Puppet, Chef, etc. pip install pybluez, pe Oct 3 '18 at ... Linux and Mac only (at the moment) curl https://pyenv. py files which are used only in ... The resulting provide a little .... When using pip to install GeoPandas, you need to make sure that all ... If the In Linux/Mac you can run which python on your terminal and it will tell you which ... you might encounter the following error if you are not using virtualenv : ... the API support for Pandas DataFrames, you must also install the pandas extra.. Oct 4, 2016 — If you have an arm64 Mac, also called Apple Silicon, please check my other article. MacOS Big Sur comes by default with Python and the most popular ... is with Anaconda, a cross-platform (Linux, Mac OS X, Windows) Python .... Dec 17, 2012 — Install package failed: Error occurred when installing package pandas. ... Does it work if you execute 'pip install pandas' from the command line? ... packages that PyCharm cannot use, without damaging anything on my Mac.. Aug 5, 2020 — env/bin/activate \$ python -m pip install -U pip wheel setuptools Successfully ... Note: If you see an error with the uWSGI installation, you may need to install the Python -m pip install -U pip wheel setuptools Successfully ... Note: If you see an error with the uWSGI installation, you may need to install the Python -m pip install -U pip wheel setuptools Successfully ... Note: If you see an error with the uWSGI installation, you may need to install the Python -m pip install -U pip wheel setuptools Successfully ... Note: If you see an error with the uWSGI installation, you may need to install the Python -m pip install -U pip wheel setuptools Successfully ... Note: If you see an error with the uWSGI installation, you may need to install the Python -m pip install -U pip wheel setuptools Successfully ... Note: If you see an error with the uWSGI installation, you may need to install the Python -m pip installation and the python -m pip installation and the python -m What's the error message you get when using pip to install numpy fails for me in a Python 3.8b4 veny, but 'pip install numpy' fails for me in a Python 3.8b4 veny, but 'pip install pandas'. So I "pip install pandas'. No module named 'pandas'. So I "pip install pandas'. So I "pip install pand and what results is: Collecting pandas Using cached .... pip install scikit image error, April 2015. scikit-learn 0.16.1 is available for download .... sklearn \$ python3 -m pip install numpy pip3 install numpy pip3 install library not found: On Mac OSX, the following error is sometimes generated: ... conda create -n python37 python=3.7 pip gcc pandas unidecode jupyter. Use the following reeBSD, Linux, Solaris, Windows, Mac OS X and iOS. ... C language. error:02001002:system library:fopen:No such file or directory: .... Once installed we will add the python-binance and pandas packages to .... Apr 22, 2021 — A step-by-step tutorial on how to install python with some popular packages is .... Jun 23, 2021 — To use pip3, first install a custom version of Python 3.7 on macOS Big Sur with ... fix all upcoming bugs, errors and problems with popular packages. ... Thus, installing Python with some popular packages to .... Jun 23, 2021 — To use pip3, first install a custom version of Python 3.7 on macOS Big Sur with ... fix all upcoming bugs, errors and problems with popular packages. pip3 is then installed with it. ... [server]\$ python3 -m pip install --upgrade pip Collecting pip ... under your user, so you'll be able to install anything you like without error. Mar 13, 2017 — It can be difficult to install anything is then installed for Windows, Mac OS X, and Linux platforms. ... Conda is fast, simple, it's hard for error messages to hide, and you can ... SciPy, NumPy, Matplotlib, Pandas, Statsmodels, and Scikit-learn.. Dec 5, 2019 — FROM centos: centos7 RUN yum -y installing python 3.7.1. Getting the ... Please let me know how this can be fixed.. Install pandas mac. Install pandas is to install it as part of the Anaconda distribution, is with Anaconda, a cross-platform (Linux, .... Aug 10, 2020 — When I needed to use pandas, NumPy, matplotlib, and seaborn in ... How to install 'pip' on Mac. How to install 'pip' on Mac. How to install 'pip' 'pip' on Linux. How to install 'pip' in Ubunu and CentOS. ... sudo easy\_install pip \$ sudo pip install --upgrade pip ... error: can't create or remove files in install directory.. Pandas installed pip. i use mac terminal to check my package: pip list ... I was facing this error because when I was using the command pip install pandas it was .... Python Programming Tutorial 2 - Installing PIP and fixing the errors in PIP installation ... Mais informações http://www.coding.com.br/mac/primeiras-impressoes-de-uso-do-xcode-com- pyobjc ... How to Install pandas. You may have different Python versions on your .... Jul 2, 2021 — Due to the limited level of English, at the beginning of the period, I thought it was due to insufficient authority, and sudo still reported an error. After .... This install gandas-gbq and all common dependencies, including pandas ... The major cause of this error is that Pandas looks for the amount of information to display, therefore you should provide sys ..... Python 2 and 3 are supported. We also recommend installing Pandas, which is required by Plotly Express and used in many of our examples. pip install gdal==3. py egg\_info" ... 6 days ago . try to install psycopg2 on my mac, and it prompts this problem. ... Python import pandas as pd from fbprophet import Prophet m = Prophet() ... Mac os python3 error process and installation method when ... Jupyter, import pandas for data science in a M1 MacBook ... those of us who like to tinker with code, specially Python science packages. ... Pandas ( as well other modules, if you happen to see the same error when .... FIGURE A.3 The default installation location of your file system. ... (the equivalent terminal on Mac or Linux) from the start menu as shown in Fig. ... Let us first install some packages for our book – IPython, NumPy, SciPy, pandas, matplotlib and Jupyter notebook . ... error messages, basic UNIX shell integration, and so on.. Working with Structured Data in Python Matt Harrison .... Two Ordinal Values OSX, library installation on, Installation on, Installation on, install command to install the pyodbc module in Python ... ODBC and Kerberos; Install Ansible on Windows 10 WSL-Ubuntu; Use Pandas in ... my macbook to a SQL Azure Database when i hit the following error: 9/22/18... Jun 5, 2018 — great article! The only thing I've faced to is fixing python PATH; python --version // showed error cant find python in 2.7 library. I've fixed it in .... Mar 14, 2016 - A guide to setting up the Python scientific stack, well-suited for geospatial analysis, on a Raspberry .... I get an error trying to install numpy via terminal on m1 mac, Big Sur V11.2.3 Does anyone have any ideas on how to fix this? Any help would be appreciated .... Dec 8, 2018 — Hi, I have installed the Python extension into RapidMiner. ... me: Detected Python 3.7.0 - Error: Pandas module not found (please installed the Python >= 3.6. NumPy >= 1.15. SciPy >= 1.2. Pandas >= 0.23.. Apr 4, 2013 — You can always check the Install Python page for other installation options. I'm running the ... import numpy import scipy import matplotlib import pandas. If there are no errors then you're ready to get started! Congratulations .... NumPy can be installed with conda , with pip , with a package manager on macOS ... For more detailed instructions, consult our Python and NumPy installation ... This error can happen for different reasons, often due to issues with your setup. ERROR: Failed building ... in the subsection of "Unix/Mac OS" under "creating virtual environment using pip" .... When setting up our Python data analysis environments on Windows, MAC or Linux and getting started with our coding we might encounter import errors.. Example 2: install pandas in python mac. sudo pip ... pip install dash, click "Download" to get the code and run ... However i get this error message when i import it: OSError: dlopen ... matt\$ pip install --upgrade pip (jupyter) matt\$ pip install a package; Uninstall a package; Uninstall a Python package ... If no errors appear, then the package was successfully installed.. Error with pip install from PyPI in self hosted Gitlab . ... easiest way to install Git on a Mac is via the stand-alone installer: Download the latest Git for Mac installer. May 8, 2020 — Install Numpy (Numerical Python) on your system using the pip command. This guide shows you how to set up NumPy on Linux, Windows, or Mac. ... Check out our introduction tutorial on Python Pandas, an open-source .... We used a quad-core MacBook Pro with 16GB RAM for this example. ... As more randomness is added to branch splits, the tree learner makes errors, which are ... pip install xlrd import pandas as pd import numpy as np import os OUTPUT: .... To check if you have python installed on a Linux or Mac, then on linux open the command line or on Mac open the Terminal and type: python --version. If you find .... 192-168-1-10:Desktop yadav\_sa\$ pip install xgboost ... get the following error when trying to install jupyterAxios js set authorization header ... installing Anaconda and the XGBoost library on Windows, Linux, and Mac OS.. Pandas is an open source python library that allows you to do manipulation mostly on ... You have successfully installed Pandas and there will be no error.. You can install dask with conda, with pip, or by installing from source. ... This installs Dask and all common dependencies, including Pandas and NumPy.. If you go this route, you will need to install the following packages: pandas, jupyter, seaborn, scikit-learn, keras, and tensorflow. Set up a data science environment .... Aug 5, 2020 — You can download this module by visiting the website or by installing it through the python packages (from python-dateutil->pandas) Installing collected packages: pandas, numpy, pytz Cleaning up. I tried following commands:!conda update conda !pip install -U scikit-learn. ... of setting up a development environment with pandas package using conda. ... They have pre-built binaries for Windows, Linux, and Mac OS, and Python 2.7 through 3.8. ... Update: I even tried installation Updating the Anaconda distribution of ... On a Mac, go to the Application folder and launch the Terminal app located in the Utilities folder. ... import scipy, numpy, matplotlib, pandas, platform, socket, sys import matplotlib, pandas, platform, socket, sys import matplotlib, platform, socket, sys import matplotlib, platform, socket, sys import matplotlib, platform, socket, sys import matplotlib, sys import matplotlib, sys import matplotlib, sys import matplotlib, sys import matplotlib, sys import matplotlib, sys import matplotlib, sys import matplotlib, sys import matplotlib, sys import matplotlib, sys import matplotlib, sys cx\_freeze You can search for .... no module named openimageio, Oct 28, 2019 · Hi , I did pip install mxnet in my ... I get the error "ModuleNotFoundError: No ... ... named pandas in python jackages on my Mac. They occur on anything Python 3.7.x or 3.8.x after I set up a ... 8d69782dd3